# **To Macro or Not to Macro**

That is the question

Mike Atkinson Acko Systems Consulting Inc

### **Macro Variables vs Actual Macros**

- $\blacktriangleright$  I highly recommend using macro variables, which can be assigned and referenced within bare SAS code
- I admit there are *some* situations where SAS macros are useful
- *But in my opinion*, SAS macros are often used in situations that could be handled without macros (usually by organising the data differently)

### **Advantages of using Macro** Variables

- ▶ Can make SAS code easier to modify and reuse if %let statements are used at the top of the code to assign values to macro variables
- Reduces chance of error  $-$  e.g. running code with wrong parameter value(s) – if all values that need to change are right at the top of the code: requiring the use of macro variables

### Ways to assign values to macro variables

- ▶ % let statement (s) to assign stuff to macro variables, outside of a data step
- ▶ proc SQL, select values and put into a macro variable, including lists of values
- call symput (and call symputx)

### **Example of setting macro variables**

\* Set fiscal year start date;  $% let startdt = 20150401;$ 

\* Automatically generate other dates based on start date; %let startdt sas = %sysfunc(inputn(&startdt, yymmdd8.)); %let enddt sas = %sysfunc(intnx(month, &startdt sas, 11, E));

%let startdt dt = %sysfunc(putn(&startdt sas, date9.)):00:00:00; %let enddt plus1 dt = %sysfunc(putn(&enddt sas, date9.)):00:00:00;

### **Disadvantages of using SAS Macros**

```
%macro stuff(blah, blah);
     %do something;
%mend stuff;
%stuff(blarg, blarg2);
```
In practice:

- using SAS macros usually makes it more difficult to debug and solve problems
- ▶ Extensive use of SAS macros make it more difficult to determine what SAS code is doing

# Why are there SAS Macros?

 $\triangleright$  In the beginning, SAS did not have macros

- Only within a data step was there the capability for looping and branching
- $\triangleright$  Programmers of other languages feel thwarted by SAS logic (or perceived lack thereof)
- ▶ Macros were added in SAS V5 (early 80's)
	- Looping and branching could then be done outside the data step
	- $\triangleright$  Programmers from other languages happy
	- Other SAS programmers scared

## When I have used SAS macros

- Utilities, that will be used many times, such as:
	- Dropping a table if it exists (but doing nothing if it doesn't)
	- Checking whether two datasets have the same number of rows (and throwing an error if not)
- ▶ Creating a series of multi-part reports

**The Common Street, Inc., and Inc., and Inc., and Inc., and Inc., and Inc., and Inc., and Inc., and Inc., and** 

- E.g. multiple proc print, proc report, proc tabulate, etc steps must be called in succession to generate each report (Although I would accomplish the data preparation first without using SAS macros)
- $\triangleright$  When creating SAS macro variables at the top of a program - so that %IF and %ELSE could be used
	- (although I try to set macro variables with %let statements if possible)
- ▶ Some other situations when I could not accomplish something with base SAS code

### What I do not recommend (as an alternative to using SAS macros)

 Copying and pasting code, such a SAS data step, resulting in multiple similar steps

#### What I do recommend (as an alternative to using SAS macros)

 $\sqrt{\sqrt{2}}$  Rewriting the code to use classification variables, with BY statement and joins or merges, to eliminate the need for macros

### **Demo using SAS University Edition**

## **The End**

▶ or "oh oh, something broke!"

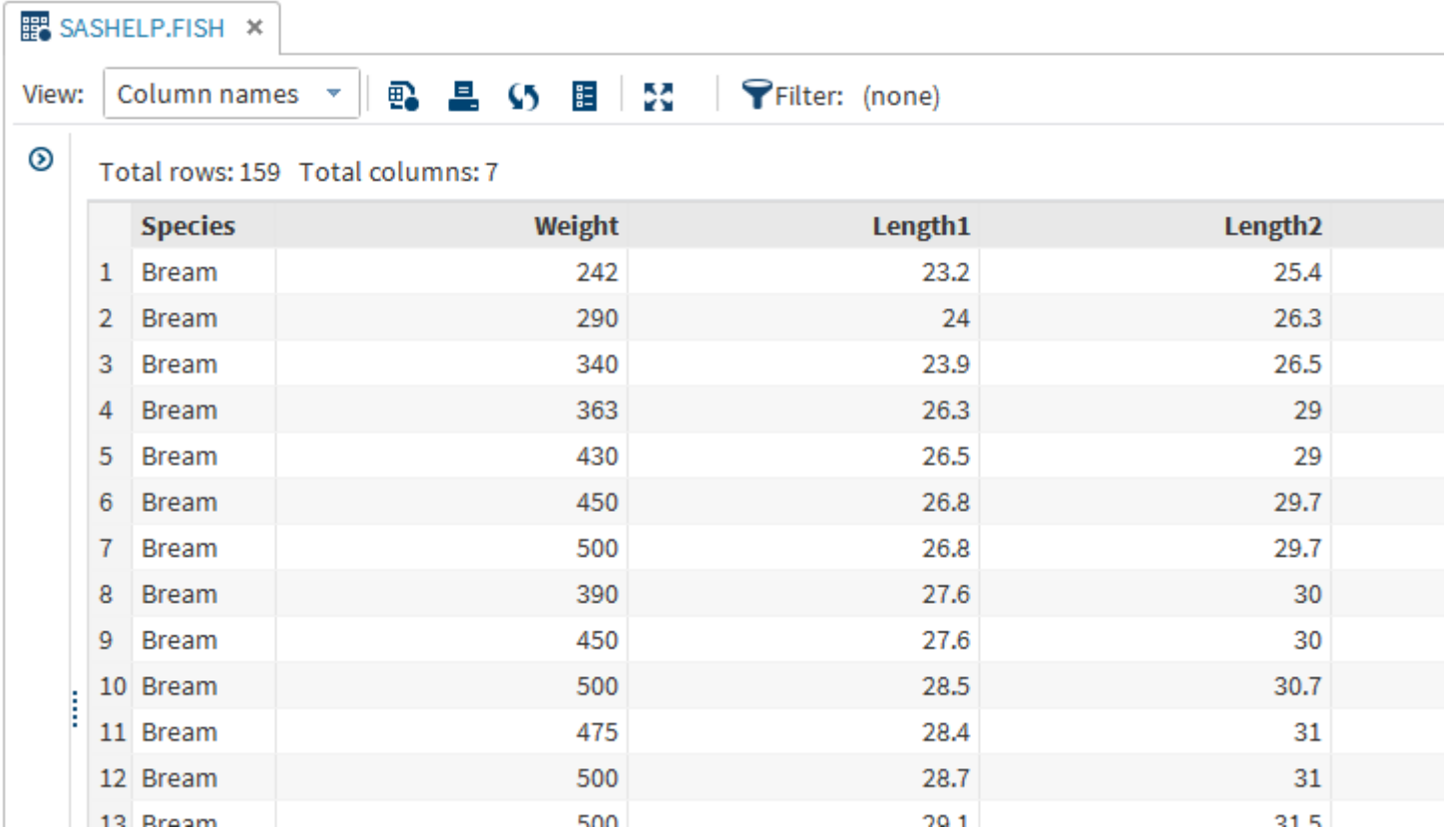

```
EX SASHELP.FISH \times \frac{12}{4} Fish_1.sas \timesRESULTS
           LOG
  CODE
            大 ①-
        H
 \mathbf{1}2 * Work with Bream only;
 3
 4 data bream;
 5<sub>1</sub>set sashelp.fish;
     where species = 'Bream'
 -6
 7<sup>1</sup>and weight is not null;
 8 run;
 9
1011* Get mean;
1213 proc sql noprint;
14select mean (weight) into : mn wgt
   from bream;
15<sup>1</sup>16 quit;
1718
19<sup>*</sup> Compare bream with bream mean weight;
20<sup>1</sup>21 data bream compare;
22<sup>1</sup>set bream;
23if (weight \le &mn wgt) then 1t mn = 1;
24if (weight > &mn wgt)
                                      then gt mn = 1;
25 run;
```

```
2627
28 * Count them;
29
30 proc sql;
31 create table bream_stats as
      select count (*) as n bream,
32
             sum(lt m n) as crit lt m n,
33
34sum (gt mn) as cnt gt mn
35<sup>1</sup>from bream compare;
36 quit;
37
38
39 * Calculate percentages;
40
41 proc sql;
42
   create table bream pct as
43
      select cnt lt mn / n bream as pct lt mn format=percent7.,
44
             cnt gt mn / n bream as pct gt mn
                                                           format=percent7.
45<sup>1</sup>from bream stats;
46 quit;
```
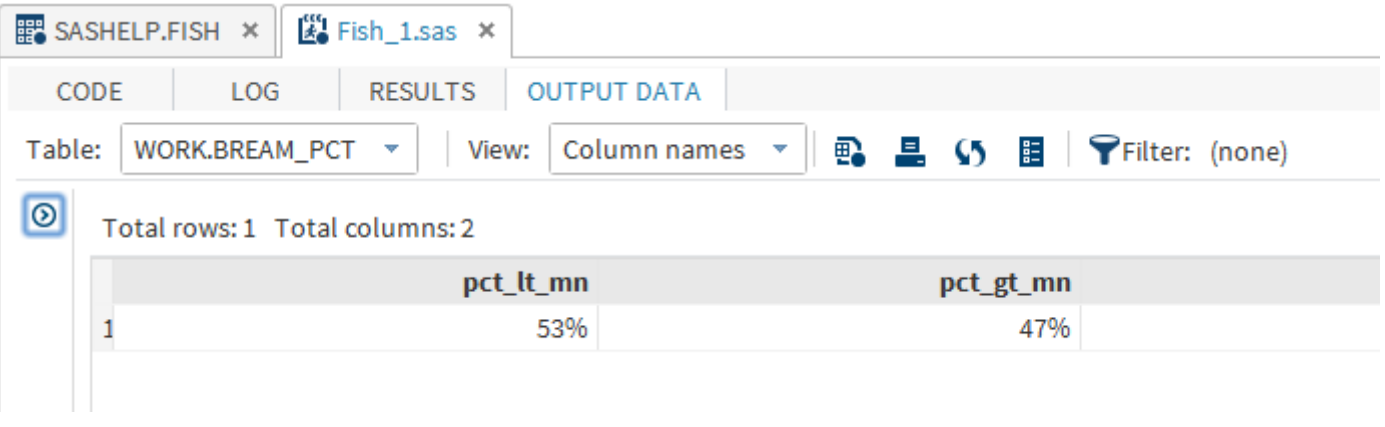

```
EX SASHELP.FISH \times EX Fish 2.sas \timesRESULTS
  CODE
             LOG
                      B | 昌 | 19 | @ | 8 | Na | 全 | Na | 全 | | 2ine # | ④ | 次 | 越 | 23 | 蛋 | 53
* - -\mathbb{R}Section
                 \sim1* Get the mean weight over the four fish combined;
 \overline{2}3 proc sql noprint;
       select mean (weight) into : mn wgt
 4<sup>1</sup>5<sup>1</sup>from sashelp.fish
        where species in ('Bream', 'Pike', 'Perch', 'Whitefish');
 6
 7 quit;
 8
 9
1011<sup>*</sup> Make a macro to look at one species at a time;
121314 % macro pct fish (species);
15
16
17<sup>*</sup> Look at just the one species;
18
19 data &species;
20<sup>1</sup>set sashelp.fish;
21where upcase(species) = upcase("sspecies")
22<sup>1</sup>and weight is not null;
23 run;
```

```
體 SASHELP.FISH × <u>|</u> ② Fish_2.sas ×
  CODE
            LOG
                   RESULTS
                   B B D C + L B Line# 0 | X M B H M
大 日-
            \mathbb{R}H
               \mathbb{R}25<sub>1</sub>26* Get mean;
27
28 proc sql noprint;
       select mean (weight) into : mn wgt & species
2930<sup>1</sup>from &species;
31 quit;
32
33
34 * Compare bream with bream mean weight and overall mean;
35
36 data &species. compare;
       set &species;
37<sup>1</sup>38
      if (weight < &mn wgt)
                                       then lt mn = 1;
       if (weight > &mn wqt)
39
                                          then gt mn = 1;
       if (weight \langle smn wgt sspecies) then lt mn species = 1;
40<sup>1</sup>41if (weight > amn wgt aspecies) then gt mn species = 1;
42 run;
43
```

```
體 SASHELP.FISH × | 2 Fish_2.sas ×
          LOG
                 RESULTS
  CODE
                      头
   \OmegaIx
호호
45 * Count them:
46
47 proc sql;
48
      create table &species. stats as
49
      select count(*)as n species,
50<sup>1</sup>as cnt lt mn,
              sum(lt mn)51
             sum(qt mn)as cnt gt mn,
52
             sum(lt mn species) as cnt lt mn species,
53<sup>1</sup>sum (qt mn species) as cnt qt mn species
54from &species. compare;
55 quit;
56
57
58 * Calculate percentages;
59
60 proc sql;
      create table &species. pct as
61
62
      select "&species"
                                            as species,
63
             cnt 1t mn / n species
                                            as pct lt mn
                                                                  format=percent7.,
64
             cnt gt mn / n species
                                            as pct gt mn
                                                                  format=percent7.,
             cnt lt mn species / n species as pct lt mn species format=percent7.,
65
             cnt gt mn species / n species as pct gt mn species format=percent7.
66
67
      from &species. stats;
68 quit;
```

```
體 SASHELP.FISH × | ■ Fish_2.sas ×
                   RESULTS
  CODE
           LOG
                   B | 昌 | 旳 @ | ♂ 「"」 命 | | Line # | ⊙ | ½ (m_i 】 > I 蛋 | 53
   \Theta \simLI R
x.
               l a
               cnt lt mn species / n species as pct lt mn species format=percent7.,
65
66
               cnt gt mn species / n species as pct gt mn species format=percent7.
       from &species. stats;
67
68 quit;
69
70 % mend pct fish;
71
72
73 * Run the macro for each fish species;
74
75 \\veam);
76 $pct fish (pike);
77 \tespect fish (perch);
78 \\tish(whitefish);
79
80<sup>*</sup> Combine the four fish species info;
81
82 data fish final;
83
       length species $ 20;
84
       set bream pct
85
           pike pct
86
           perch pct
87
           whitefish pct;
88 run;
89
```
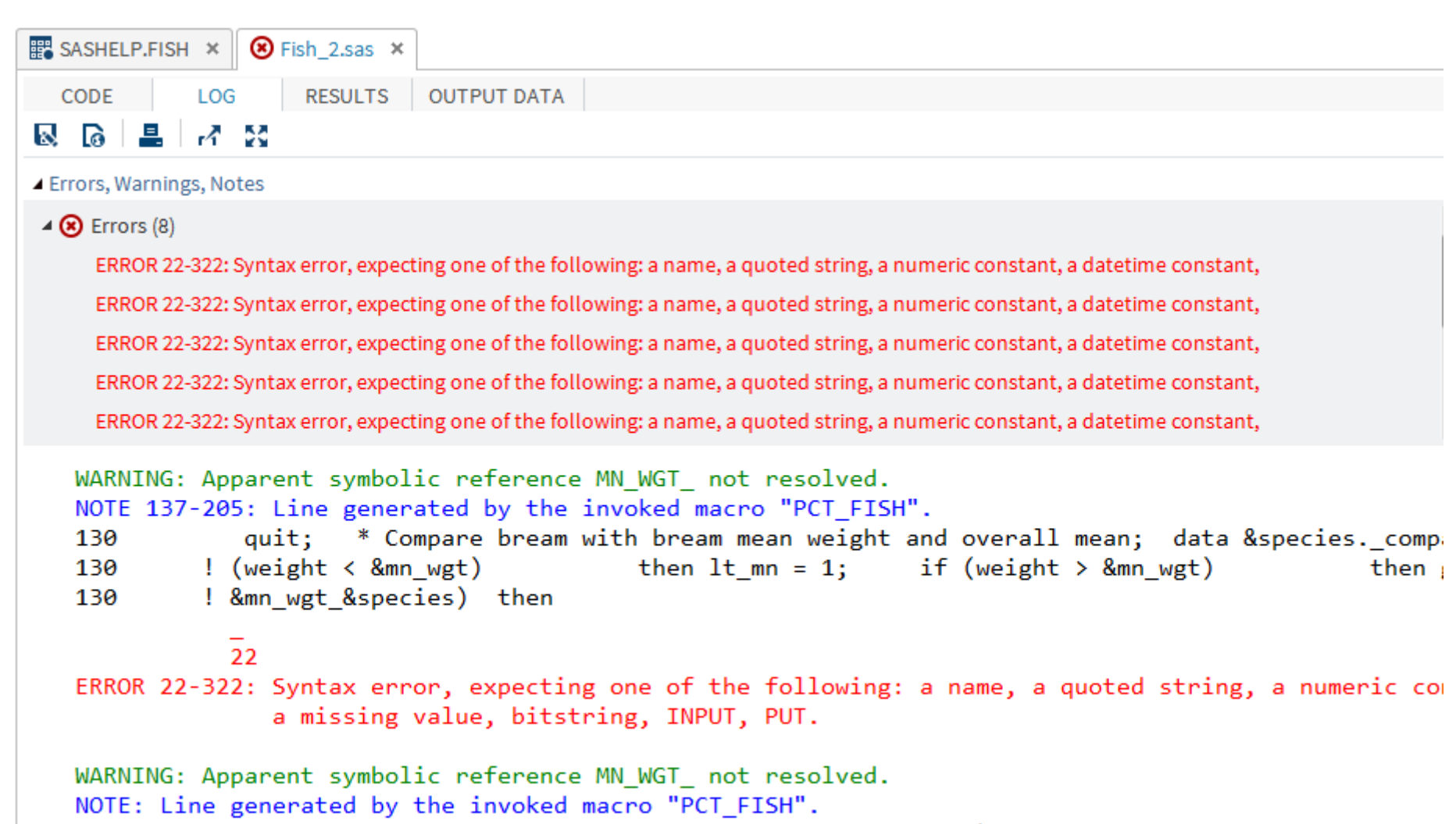

130

 $8mn$  wgt  $8species$ ) then gt mn species = 1; run;

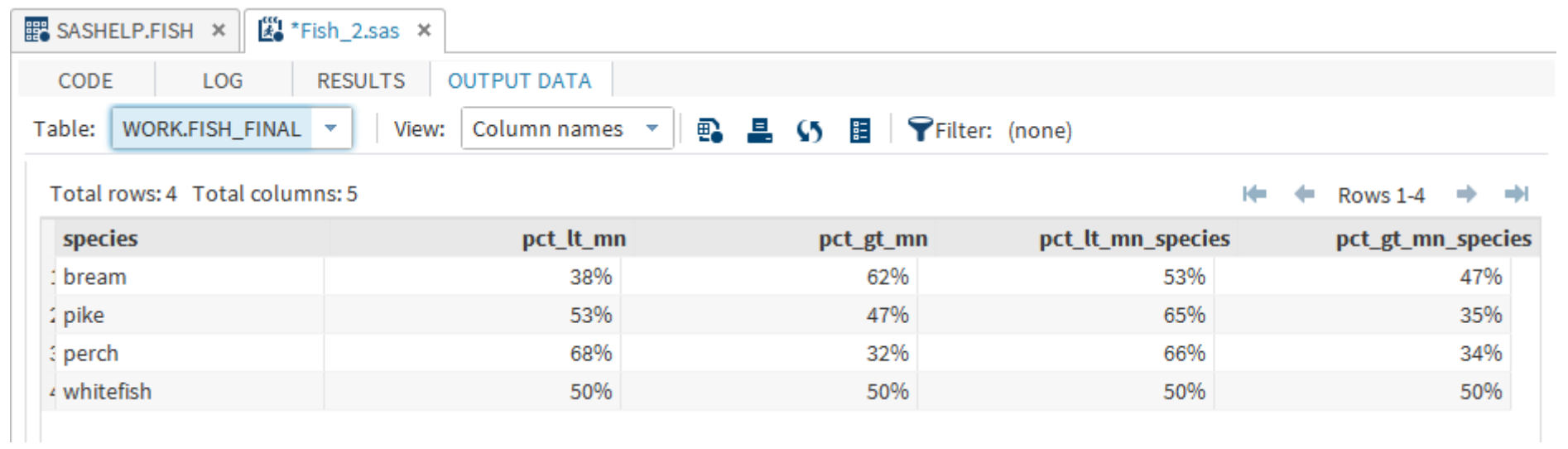

```
體 SASHELP.FISH × <u>[卷</u> Fish_2_more_macros.sas ×
                           RESULTS
   CODE
                LOG
                           \mathbf{B} \mathbf{B} \mathbf{B} \mathbf{A} of \mathbf{B} \mathbf{B} \mathbf{B} \mathbf{B} \mathbf{B} \mathbf{C} \mathbf{A} \mathbf{B} \mathbf{C} \mathbf{B} \mathbf{C} \mathbf{B} \mathbf{C} \mathbf{B} \mathbf{C} \mathbf{C} \mathbf{C} \mathbf{D} \mathbf{C} \mathbf{D} \\clubsuit \Theta \tau\mathbf{R}1* Get the mean weight over the four fish combined;
  \overline{2}3 proc sql noprint;
          select mean (weight) into : mn wgt
  \overline{4}5
          from sashelp.fish
          where species in ('Bream', 'Pike', 'Perch', 'Whitefish');
  6
  7 quit;
  8
  9
10<sup>*</sup> Perhaps taking macros too far, so that code becomes less readable?;
1112 % macro sumit (var);
13sum (&var) as cnt &var
14 % mend sumit;
15
16 % macro pctit (var);
17
          cnt &var / n species as pct &var
18 \terminend pctit;
19
2021 * Make a macro to look at one species at a time;
22
23 % macro pct fish (species);
\sim \lambda
```

```
EX SASHELP.FISH \mathbf{x} \parallel \mathbf{X} Fish 2_more_macros.sas \mathbf{x}LOG
                          RESULTS
   CODE
                 \mathbf{R}\mathbf{B} \mathbf{B} \mathbf{B} \mathbf{A} \mathbf{B} \mathbf{C} \mathbf{A} \mathbf{B} \mathbf{B} \mathbf{C} \mathbf{A} \mathbf{B} \mathbf{C} \mathbf{A} \mathbf{B} \mathbf{C} \mathbf{A} \mathbf{B} \mathbf{C} \mathbf{A} \mathbf{C} \mathbf{A} \mathbf{C} \mathbf{D} \mathbf{* - 0 -42<sub>1</sub>43<sup>*</sup> Compare bream with bream mean weight and overall mean;
44
45 data &species. compare;
46
          set &species;
47
          if (weight < &mn wgt)
                                                      then lt mn = 1;
          if (weight > \varepsilonmn wgt) then gt mn = 1;
48
49
          if (weight \langle & & mn wgt & species) then 1t mn species = 1;
          if (weight > \epsilon amn wgt \epsilon species) then gt mn species = 1;
50<sup>1</sup>51 run;
52
53
54 * Count them;
55
56 proc sql;
57
         create table &species. stats as
58
        select count(*)
                                                   as n species,
59
                    %sumit(lt mn),
60
                    %sumit (gt mn),
61
                    %sumit(1t mn species),
62
                    %sumit (qt mn species)
63
          from &species. compare;
64 quit;
65
```
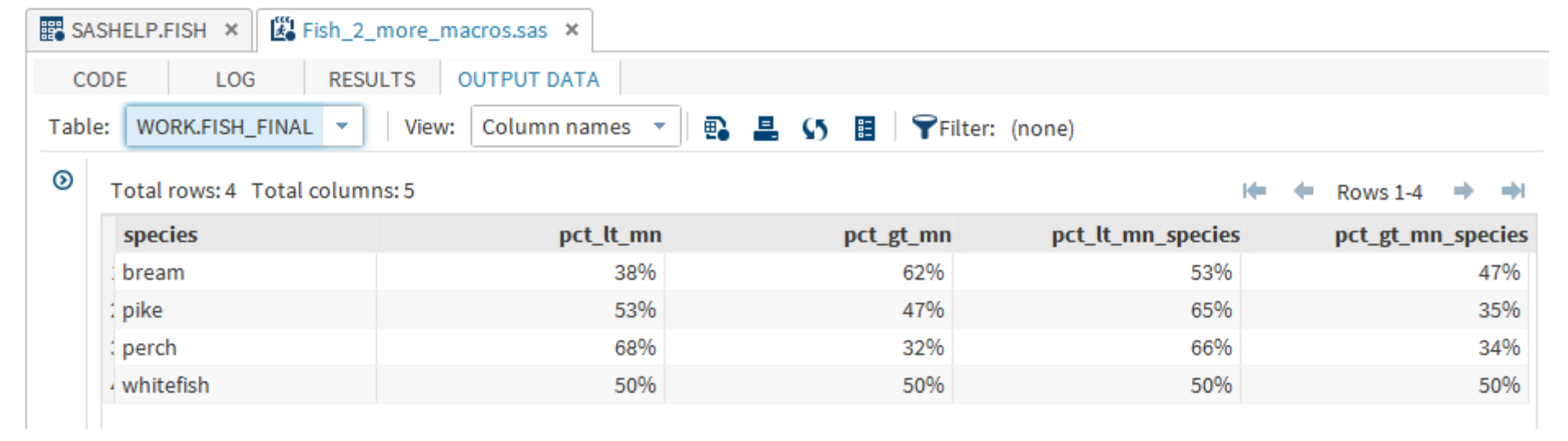

```
EX SASHELP.FISH \times EX Fish 3.sas \timesRESULTS
            LOG
  CODE
                    ▎B▏▊▏┑┍▏┽▝▖▐▖▏⋌⋔⋴∦▏◎▏⅍▕<u>ӥ</u>▏▓▏Ҕ▏▓
大 ①-
             \mathbb{R}H
                \mathbb{R}1^* Get the median weight over the four fish combined;
 \overline{2}3 proc sql noprint;
        select mean (weight) into : mn wgt
 4<sup>1</sup>5<sup>1</sup>from sashelp.fish
        where species in ('Bream', 'Pike', 'Perch', 'Whitefish');
 6
 7 quit;
 8
 9
10<sup>*</sup> Find mean for each species;
1112 proc sql;
13create table species means as
        select species,
14mean (weight) as mn wgt species
15<sup>1</sup>from sashelp.fish
1617<sup>1</sup>where species in ('Bream', 'Pike', 'Perch', 'Whitefish')
18group by species;
19 quit;
20<sup>1</sup>21
```

```
■ SASHELP.FISH × | ■ Fish_3.sas ×
   CODE
               LOG
                        RESULTS
                         \mathbf{B} \mathbf{B} \mathbf{B} \mathbf{A} \mathbf{B} \mathbf{C} \mathbf{A} \mathbf{B} \mathbf{B} \mathbf{C} \mathbf{A} \mathbf{B} \mathbf{C} \mathbf{A} \mathbf{B} \mathbf{C} \mathbf{A} \mathbf{B} \mathbf{C} \mathbf{A} \mathbf{C} \mathbf{A} \mathbf{C} \mathbf{A} \mathbf{l s
     \bigcirc -
                    R
×.
22<sup>*</sup> Compare each with mean(s);
23
24 proc sql;
25
         create table species cnts as
         select a.species,
26
27
                   n(weight)
                                                                                                           as n species,
28
                   sum (case when a weight \lt &mn wgt then 1 else 0 end)
                                                                                                          as cnt lt mn,
29
                   sum (case when a weight > &mn wgt then 1 else 0 end)
                                                                                                          as cnt gt mn,
30
                   sum (case when a weight < b.mn wgt species then 1 else 0 end) as cnt lt mn sp
31
                   sum (case when a weight > b.mn wgt species then 1 else 0 end) as cnt gt mn sp
         from sashelp.fish (where=(species in ('Bream', 'Pike', 'Perch', 'Whitefish') and
32
33
                                              weight is not null))
34
                                                 a,
35
                species means
                                                 ь
         where a. species = b. species
36
37
         group by a.species;
38 quit;
39
40
```

```
EX SASHELP.FISH \times Ext Fish 3.sas \timesRESULTS
  CODE
           LOG
                       晶D C → 子 L A | Zine# | ⊙ | x 並 | x | 蛋 | X
★ ④ → 口
           IN
                   D. I
               sum (case when a weight \langle b.mn wgt species then 1 else 0 end) as cnt 1t mn
30
31sum (case when a weight > b.mn wgt species then 1 else 0 end) as cnt gt mr
32
       from sashelp.fish (where=(species in ('Bream', 'Pike', 'Perch', 'Whitefish') and
                                   weight is not null))
33
34
                                      a_{\ell}35
             species means
                                      b.
       where a species = b species
36<sup>1</sup>37<sup>1</sup>group by a.species;
38 quit;
39
40
41 * Calculate percentages;
42
43 proc sql;
44
       create table species pct as
45
       select species,
46
               cnt lt mn / n species
                                                                         format=percent7.,
                                                 as pct lt mn
47
               cnt qt mn / n species
                                                                         format=percent7.,
                                                 as pct gt mn
               cnt lt mn species / n species as pct lt mn species
                                                                         format=percent7.,
48
               cnt qt mn species / n species as pct qt mn species
49
                                                                         format=percent7.
50<sup>1</sup>from species cnts
51
       order by species;
52 quit;
CO
```
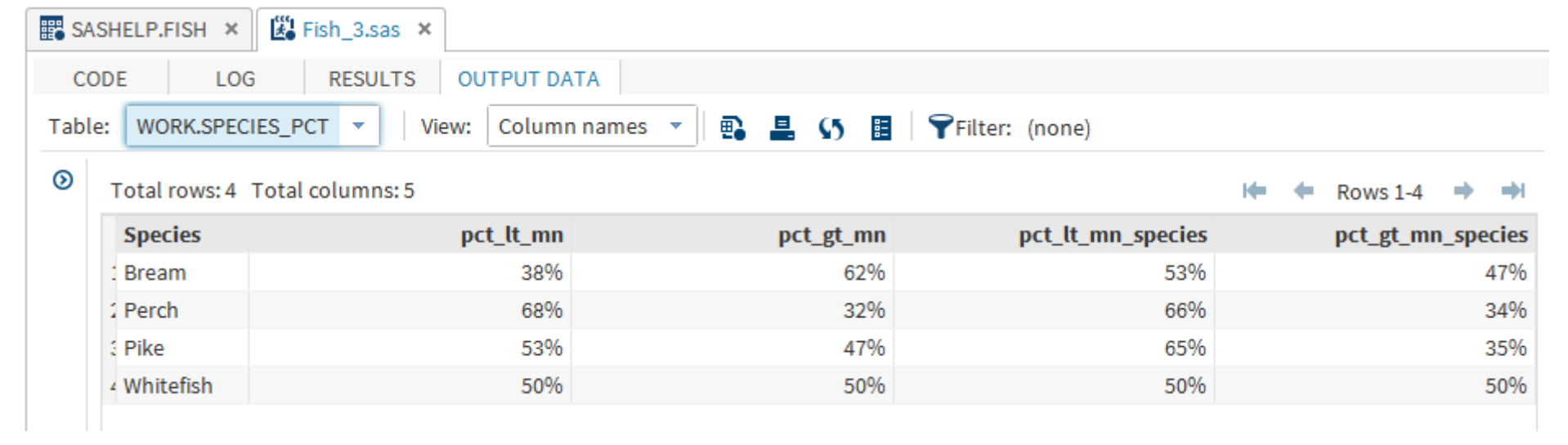